英特尔解决方案白皮书 英特尔<sup>®</sup> 架构上的服务器虚拟化

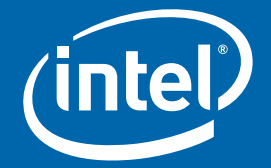

# 增强英特尔<sup>。</sup>架构服务器上的虚拟化

提高效用、改进管理、降低成本

在基于英特尔<sup>。</sup>处理器的平台上实施的服务器虚拟 化已经能够帮助企业加快服务器整合、简化测试和开发 环境、降低总成本、提高响应多变工作负载要求的速 度。英特尔虚拟化技术将可以为目前的纯软件解决方案 提供基础性的架构支持。通过推动技术创新的步伐和增 进虚拟化解决方案的功能、互操作性与支持, 它必将使 虚拟化发挥出更多的优势。

### 目录

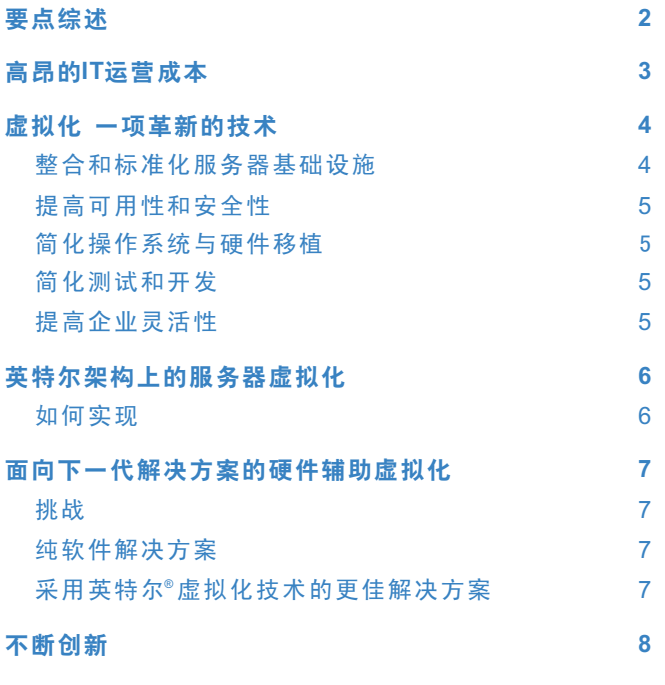

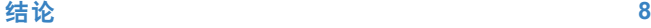

### 要点综述

### "……企业现在应该开始重视虚拟化技术了。"

Andrew Butler, Gartner副总裁兼服务器 技术研究领域负责人,2004年3月18日。 ーー*《服务器采购与部署的远景》,* 

虚拟化技术已经开始转变许多IT机构供应和管理其系统 和应用的方式。服务器虚拟化技术可实现多个操作系统和应 用,灵活、安全地向单个平台的整合。这样的整合可进而降 低服务器的数量、提高效用、简化IT基础设施并降低管理成 本。如果与快速的软件供应工具结合使用,它还可以灵活动 态地管理硬件资源以满足不断变化的工作负载要求。这些能 力已经为许多企业带来了巨大的价值,预计它在今后几年的 采用率将急速上涨。据IDC估计,2003年发运的服务器中有 8%已带有供应和虚拟化特性,这一比例预计到2007年将增至 <sup>1</sup> 40% 。

英特尔® 虚拟化技术(之前称之为英特尔Vanderpool技 术)将提供旨在增加当前纯软件虚拟化解决方案的价值的硬 件支持。这一英特尔架构扩展将有力帮助IT机构:

- 降低实施服务器虚拟化解决方案的成本和风险。
- 提高应用在虚拟分区上的可靠性、可用性和安全性。
- 增强与传统软件的互操作性。

英特尔虚拟化技术还将简化虚拟化软件的开发工作,进 而加快创新的进度。其规范已经发布。英特尔® 安腾® 2 处理器架构平台中的硬件支持预计将于2005年实现;64位 英特尔® 至强™ 处理器架构平台中的硬件支持预计将于2006年 上半年实现。英特尔目前正与多个业界领先的第三方厂商展 开密切合作,以便能够更早地推出能有效利用这一全新架构 改进的下一代虚拟化软件。

虚拟化是一项革新技术,英特尔正准备在英特尔架构上 提供市场上领先的虚拟化能力。这些能力将与其它重点在于 解决当今主要IT难题的英特尔平台创新形成有效的互补。将它 们相组合,这些技术将继续提高英特尔架构的灵活性、可靠 性、安全性和可管理性,并将进而带来更多可满足各种IT需求 的商业价值。

## 高昂的IT运营成本

"迄至2008年,不利用虚拟化的企业将多支付40% 以上的采购成本,并还将多支付约20%以上的管理 费用……"

ーー《服务器虚拟化远景》, T. Bittman, Gartner Research Note, 2003年7月17日。

**虚拟化是一项革新技术,英特尔正准备在英特尔架构上** 提供市场上领先的虚拟化能力。这些能力将与其它重点在于 解决当今主要IT难题的英特尔平台创新形成有效的互补。将它 们相组合,这些技术将继续提高英特尔架构的灵活性、可靠 性、安全性和可管理性,并将进而带来更多可满足各种IT需求 的商业价值。

一般的IT机构通常会将其70-80%的预算用做现有系统 和应用的管理开支2。其中一项开支就是管理每个数据中心都 会配备的、大量未充分利用的服务器。过去,IT机构总是倾向 于使用一台服务器运转一个应用。考虑到工业标准服务器价 格的可承受性,这的确是一种经济高效的战略,因为它不仅 可简化部署工作,还可减少潜在的软件冲突。然而全球范围 的服务器数量在过去十年间已经剧增了将近150倍,与维护这 些系统相关的成本也相应地发生了急剧增长3。同时服务器的 平均性能也明显有所提高。当前服务器的性能已经是十年前 服务器的十多倍。通过将多个应用和操作系统整合到单个平 台,虚拟化可以帮助IT机构充分利用这一提升的性能,进而 提高服务器的利用率并同时降低管理、功耗和散热要求4。当 前的解决方案还能够灵活分配计算资源,以备不时之需。借 助这些工具,许多IT机构均将能够大幅降低他们的服务器相 关成本(包括投资和运营),并同时有效地提高其数据中心 的灵活性(图1)。

服务器虚拟化软件的领先开发商Vmware,证实了通过虚 拟化和整合客户可在服务器总保有成本上节省的具体成本5:

- 硬件成本降低: 28-53% ●
- 运营成本降低: 72-79% ●
- 总共成本降低: 29-64% ●

Vmware还证实,虚拟化可在软件授权成本上再节省 20%的成本<sup>6</sup>。鉴于如此巨大的优势, 服务器虚拟化技术将在 今后几年被广泛采用就不足为奇了。

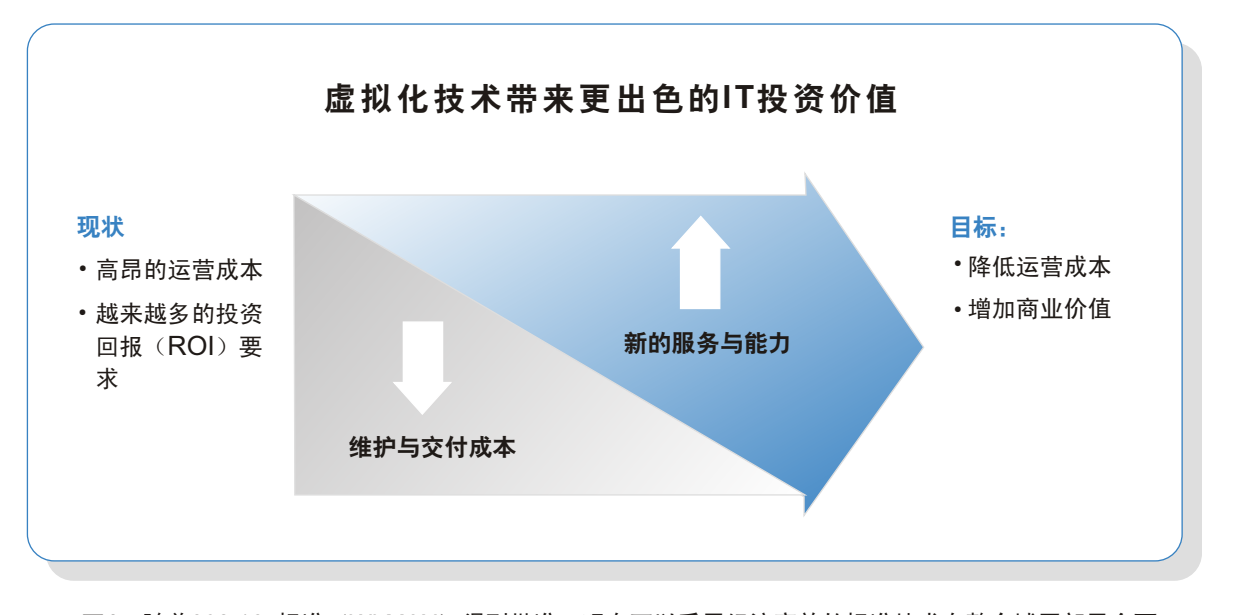

图1。随着802.16a标准(Wi-MAX)得到批准,现在可以采用经济高效的标准技术在整个城区部署全面、 安全且易管理的无线

<sup>4</sup>注:服务器虚拟化可分为几种,包括操作系统模拟(如:Java虚拟机)和工作负载管理(多个应用共享一个操作系统)。本白皮书主要侧重的是资源管理,它能够支持 多个操作系统共享平台资源。如欲了解有关其它虚拟化模式的更多信息,请参阅《服务器虚拟化的远景》,T. Bittman,a Gartner Research Note,2003年7月17日。

<sup>5</sup> 如欲了解详细信息,请访问VMware网站:<u>http://www.vmware.com/solutions/consolidation/mission\_critical.html</u>

 $^2$ 基于戴尔公司总裁兼首席运营官(COO)Kevin Rollins在《戴尔与Sun Offer的不同远景》中的引言,引自Larry Greenemeier的《InformationWeek.com》,2003年 9月17日。

 $^{\circ}$  "尽管处理能力的成本相对较低(并且越来越低),但是空间、功耗、安装、集成和管理的费用却很高……"资料来源: 《服务器虚拟化的远景》, T. Bittman, Gartner Research Note,2003年7月17日。

 $^6$  资料来源:Michael Mullany, VMware市场推广副总裁,引自Mark Hall所著文章《MAC引来新支持……》,计算机世界,2005年1月10日),网站地址: http://www.computerworld.com/softwaretopics/os/macos/story/0,10801,98824,00.html

## 虚拟化一项革新的技术

"虚拟化技术可以帮助公司有效地将逻辑单元的 使用(如操作系统或存储容量)和物理单元的操 作(服务器或磁盘)分立开来。这可以让企业实 现最高的使用率-并获得管理和运转资产的巨大 灵活性。"

――Organic IT 2004:《降低IT成本,加速企业  $H \times N$ , Frank E. Gillett, Forrester Research,2004年5月18日。

一般意义下的虚拟化能够将软件和其下面的硬件基础设 施抽象开来。实际上,虚拟化切断了具体软件堆栈与具体服务 器之间的联系。这就为控制硬件和软件资源带来了更大的灵活 性,并进而带来了可满足各种IT需求的出色价值(图2)。

### 整合和标准化服务器基础设施

目前的各种虚拟化解决方案均支持跨所有英特尔处理器 架构平台的整合。它们可以用来提高小型双路服务器的利用 率,或用来支持4、8、16路或更多路平台上的传统应用。

平台资源(如处理能力、内存、输入/输出和存储)可以 根据业务和应用的需要,按需进行分配和排序。这至关重 要,因为应用可能具有截然不同的工作负载要求。灵活地进 行资源分配可以增强性能、提高整合率并为新的平台采购带 来更丰厚的回报。

借助虚拟化,多种不同的操作系统可以共用一个平台, 这样可大幅简化企业标准化硬件基础设施的创建工作。再加 上整合,这就可以从根本上显著地简化数据中心环境并降低 总保有成本 $($  TCO $)$  $^7$ 。

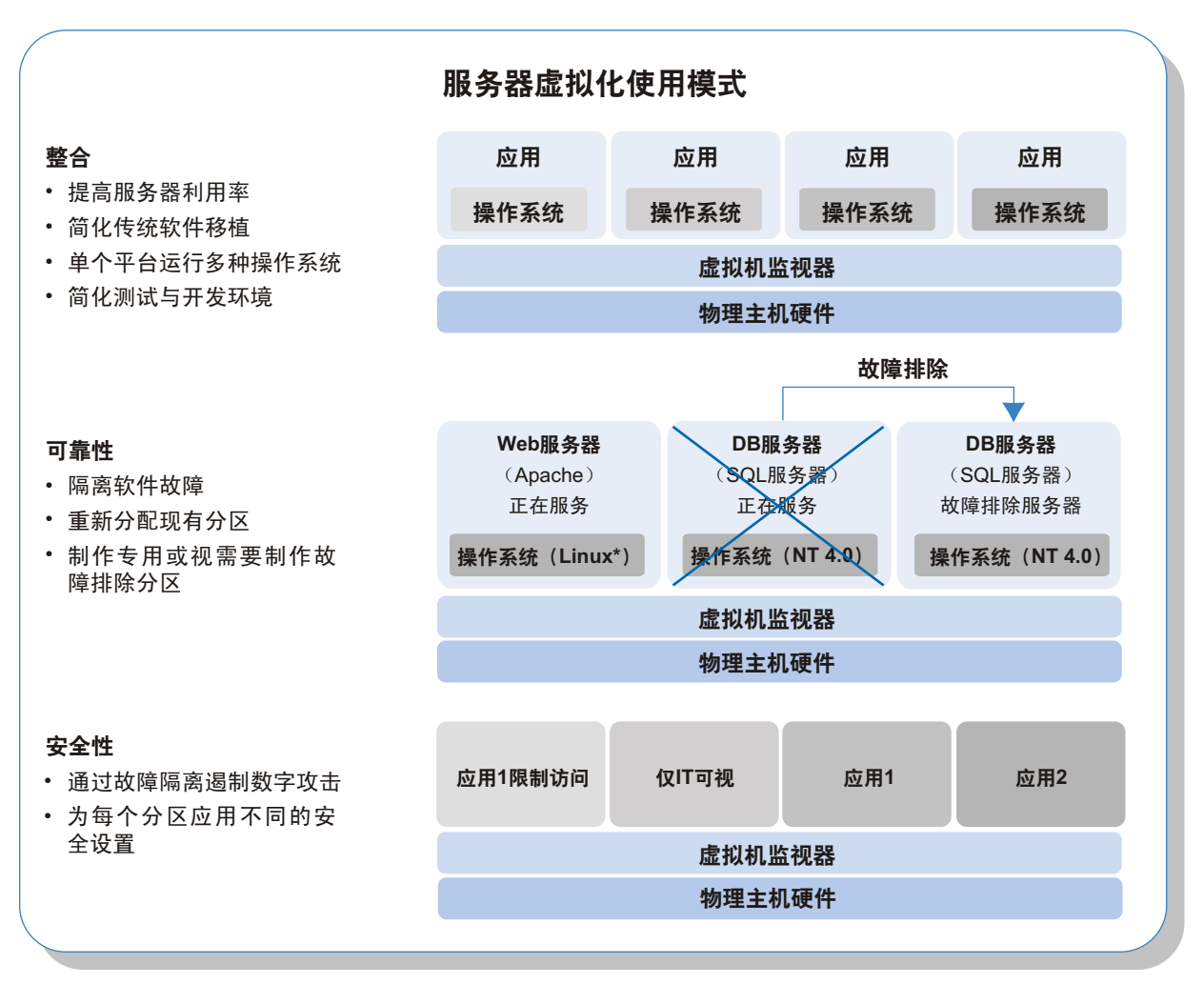

图2:服务器虚拟化可以用来提高服务器的利用率、可靠性和安全性,同时也可以用来提高企业的灵活性并降 低运营成本。

<sup>1</sup>如欲了解详细的讨论信息,请参阅《标准化在简化IT基础设施中的作用》,IDC高层研讨会简报,2004年9月。

### 提高可用性和安全性

虚拟化技术可通过以下几种主要方式提高可用性和安全 性:

- 故障隔离一大多数应用故障均由软件故障而起。虚拟化可 以在虚拟分区之间进行逻辑隔离,这样一个分区的软件故 障就基本不会影响到另一分区的应用。逻辑隔离还能帮助 遏制数字攻击,有效增强整合环境中的安全性。
- 灵活的故障排除一通过配置, 各个虚拟分区可以为一个或 多个应用提供自动故障排除。由于目前基于英特尔安腾2 处理器的平台和基于多路英特尔至强处理器MP的平台均带 有多项高可用性特性,如果要满足所有服务层要求,通常 只需通过在平台上以基本应用的方式提供故障排除分区即 可实现。如果要求更高的可用性,可将故障排除分区设置 在单独的平台上。
- 不同的安全设置一每台虚拟机可以应用不同的安全设置, 这样IT机构就能够长期具备比最终用户更高的控制能力和 管理特权。

### 简化操作系统与硬件移植

虚拟化的一项主要优势是它可以简化传统应用到新平台 的移植,以进而提高性能、可靠性和可管理性。在这种情况 下,应用不必移植到新的操作系统下,反而可以留存在新平 台虚拟分区中的现有操作系统下,而且也不需进行软件修 改。这种战略常用来延长传统应用的使用时间,而且其成本 和风险均相对较低。

#### 简化测试和开发

虚拟化为开发与测试环境提供了同样巨大的优势。连续 重复的软件堆栈(包括生产版本)可以放存于同一平台的不 同虚拟分区之中。这可以提高硬件的利用率并简化整个产品 周期的管理。在多数情况下,IT机构能够在现有的生产平台上 测试新的和升级的解决方案,无需调整生产环境。这不仅可 简化移植过程,同时还可以进一步降低成本(因为不必进行 环境重建)。

### 提高企业灵活性

供应或重新调整虚拟分区的大小远比购买和部署新的硬 件平台容易得多。当前的自动化供应解决方案具备这一优势, 所以能够显著地提高IT响应能力。企业由此就可以部署更少的 平台,但却可以更灵活地借助它们来满足不断变化的需要。

## 新时代的电脑灵活性: 台式机和工作站的虚拟化

客户端平台也将集成英特尔虚拟化技术,相应的 支持预计将于2005年开始实现。其主要优势如下:

• 增强可用性与可管理性-关键的IT管理与网络安全 工具可单独放在安全的分区之中,以防止未经授权 的篡改。这样可以提高可用性和增强恢复能力,并 能够在断开最终用户的前提下,实现升级、维护和 管理。这些能力将与英特尔主动管理技术的能力形 成有效的互补, (它们大致将在同一时间推出, 如 欲了解更多信息,请访问:

http://www.intel.com/technology/manage/iamt/)。

- 增强电脑的安全一虚拟分区可以用来限制多用户机 器中的个人台式机访问,并可以有效遏制各种数字 攻击(病毒、蠕虫、黑客等)。比如: 浏览网页和 查看电子邮件可以放在不同的分区中,从而对商务 应用和数据的潜在攻击就将被有效地遏制。
- 提高IT灵活性一 一台电脑划出多个安全、独立的分 区,以支持多个用户, 还可以部署多个操作系统支 持各种不同的功能(如:Unix用于工程应用、 Windows用于个人办公套件)。 在可以将个人和企 业的应用同时放在一台计算机上,并通过分区保持 高度的安全性和可用性。
- 实**现桌面便携性**一用户的桌面可以被压缩,并方便 地移动至另一电脑上的安全、虚拟分区。

## 困境之中的数据中心 中小型企业的虚拟化

目前,服务器虚拟化在企业数据中心中的应用已 经非常普遍。随着时间的推移,它有可能在中小型企 业中得到同样广泛的应用。通过将应用分置在不同的 虚拟分区中,虚拟化技术必将为中小型企业带来更高 的可靠性、可用性和安全性。

中小型企业用户还可以配置故障排除分区来进一 步增强可用性,并可以通过添置分区或重新分配平台 资源获得极其灵活的可扩充能力。随着企业的发展和 硬件能力需求的加剧,应用还可以经过压缩轻松地移 植到新系统的虚拟分区。

## 英特尔架构上的服务器虚拟化

"英特尔服务器的利用率将在2003年和2008年 间提高一倍。"

――《预测2004年:服务器虚拟化正在迅速 演进》, T. Bittman, Gartner Research Note,2003年11月14日。

VMware\*和Microsoft\*现在已经推出了各自的虚拟化软 件,可为基于英特尔架构的服务器提供之前仅大型机拥有的强 大能力。许多企业正以20:1或者甚至30:1的整合比率将传 统的应用纷纷向4路至16路的英特尔处理器架构平台 移植。

随着英特尔双内核处理器的上市,虚拟化的重要性将更 加显然。结合英特尔的超线程(HT)技术‡,采用双内核处理 器的两路平台将可以支持高达8个软件线程;4路平台将高达 16个;8路平台高达32个;16路平台则更可支持高达64个线 程。这将为多个应用在单个平台上的高效运行提供极大的灵活 性。

### 如何实现

在服务器上创建虚拟分区时,一个被称之为虚拟机监视器 (VMM)的薄软件层会直接在服务器硬件上运行。在VMM之 上然后才是一个或多个Guest OS和应用堆栈(图3)。

#### 虚拟机监视器(VMM):

- 模拟为每个软件堆栈模拟一个完整的硬件环境——虚拟 机。理论上,操作系统和应用完全不知道它们正在同其它 的应用共享硬件资源。
- 隔离每个虚拟机上的应用执行,以提供高度的安全性和可 用性。
- 分配平台资源(处理、内存、I/O、存储等)以优化性能并 按业务需求调整服务层级。
- 压缩软件堆栈(包括操作系统和状态信息),以便能够轻 松地将它们复制并移动至同一或其它平台上的新虚拟机。

现在的虚拟化解决方案已具备所有这些功能。但是,这 些纯软件解决方案通常需要复杂的工作区。为实现更好更经 济高效的虚拟化,和便于更轻松地进行软件开发,英特尔已 与业界领先的VMM厂商展开了密切的合作,并共同确立了一 套新的架构标准。这些标准统称为英特尔虚拟化技术,并且 已经发布,以帮助加速在基于英特尔架构的企业平台上的虚 拟化解决方案创新。

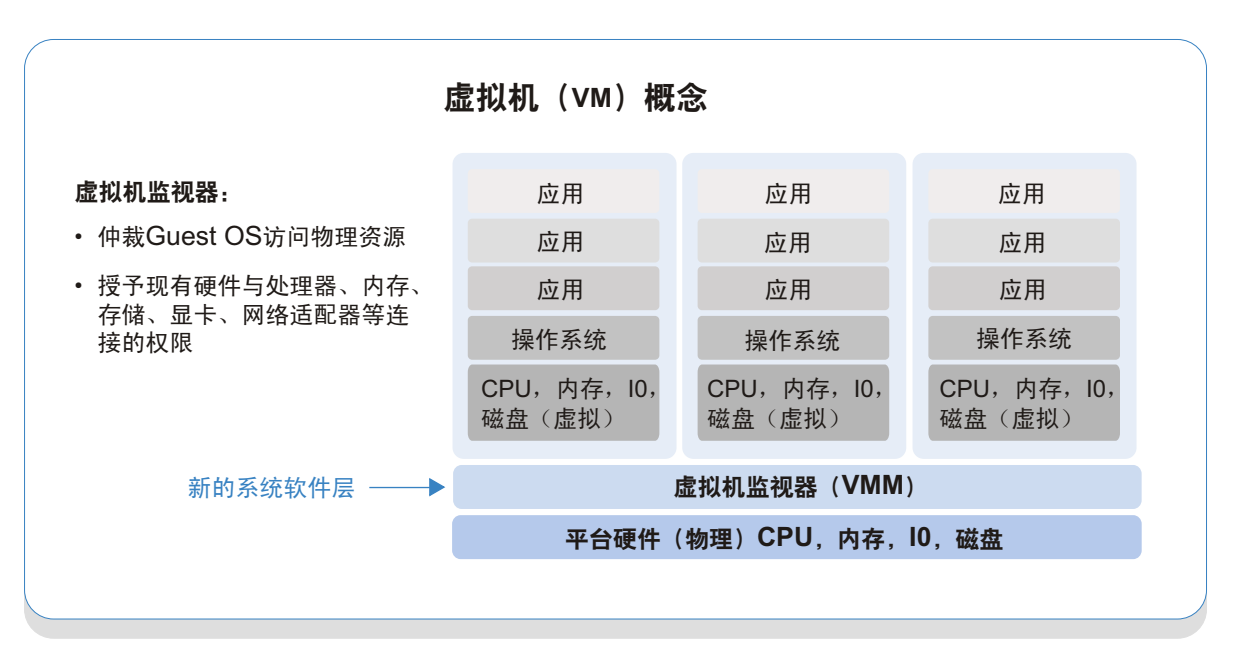

图**3**:服务器虚拟化的关键是虚拟机监视器(VMM),它是一种能够管理硬件资源和仲裁多个操作系统和应用 堆栈的请求的软件应用。

<sup>&</sup>lt;sup>。</sup>如欲了解更多信息,请访问英特尔网站<u>http://www.intel.com/business/bss/products/server/consolidation/index.htm</u>,或参阅英特尔白皮书: 《英特尔架构上的20:1整合》,网址:<u>http://cache-www.intel.com/cd/00/00/14/88/148803\_148803.pdf</u>

## 面向下一代解决方案的硬件辅助虚 拟化

"英特尔Vanderpool技术[现在已称为英特尔虚拟 高效、强大、安全和灵活。" 化技术]将使诸如Vmware和虚拟电脑等产品更加

――《英特尔Vanderpool将推动虚拟化创新》, Martin Reynolds, Gartner Research, 2005年1月21日

在一般的平台环境中,通常会有一个单独的操作系统来 控制平台资源,和仲裁一个或多个应用的请求。在虚拟化的平 台环境中,可能会存在多个运行在VMM软件之上的Guest OS。为避免冲突,VMM必须把持关键平台资源的控制权限, 而且应该是在必要的时候才向每个Guest OS让出有限的控制 权限。这些转接的效率和完整性对于实现最佳的性能和可靠性 至关重要。

### 挑战

在当前的32位英特尔架构中,所有软件的运行位置可分为 四个"特权级"或"环"(0环到3环)。操作系统一般在0环 中运行,该环提供了最多的处理器与平台资源访问特权。单独 的应用通常在3环中运行,这一环限制了一些可能会影响其它 应用的功能(例如内存映射)。操作系统就是以这种方式保留 了控制权限,以确保系统顺畅地运行。

因为VMM必须具备控制平台资源的特权,所以一般的解决 方案就是在0环中运行VMM,在1环或3环中运行Guest OS。 但是,目前的操作系统均是专为在0环中运行而设计的。由此 便产生了挑战。具体而言,能够控制关键平台资源的有17条 "特权"指令。现有的绝大多数操作系统版本中均会时不时地 运行这些指令。当操作系统不在0环中运行时,这些指令中的 任何一条指令都能制造冲突,导致系统故障或者响应错误。

### 纯软件解决方案

通常有两种方法来处理这17条特权指令。

- **1. Guest OS**运行时调整――在这种情况下,VMM负责监视 运行期间的操作,一旦Guest OS中出现17条指令中的任一 条指令,就即可完全控制处理器。VMM处理完冲突之后, 再将控制权限交给Guest OS。
- **2. Guest OS**静态修改(半虚拟化)――这种情况是在运行之 前对Guest OS进行调整。

这两种方法都有不足之处。运行时调整迫使VMM不得不 在运行期间提供复杂的工作区,这可能会影响性能。半虚拟化 下, VMM又不能支持未经调整的(传统) Guest OS。这两种 方法均需要VMM厂商、操作系统厂商、或两者同时投入巨大 的软件开发工作。它们还需要VMM和操作系统软件进行升 级,这无疑将增加IT支持的成本和复杂性。

### 采用英特尔® 虚拟化技术的更佳解决方案

英特尔虚拟化技术通过扩展内核平台架构,可消除当前 虚拟化解决方案中的鸿沟。增强特性包括:

- 1. 面向虚拟机监视器(VMM)的全新特权环――这使得guest OS和应用在专为其设计的环内运行,同时确保VMM拥有 对平台资源的特许控制权。从而可消除许多潜在的冲突, 简化VMM要求,并提高与未更改的传统操作系统的兼容 性。
- **2.** 基于硬件的转换――在硬件中支持VMM与guest OS之间的 切换。这可减少对于复杂的计算密集型软件转换的需求。
- **3.** 基于硬件的内存保护――在专用地址空间为VMM和所有 guest OS保留处理器状态信息。这可帮助加快转换,并确 保这一流程的完整性。

这些增强特性将可为软件厂商和IT部门带来重要优势, 其 中包括:

- 降低IT部门的成本和风险——不依赖于VMM和操作系统软 件,将可改进与传统操作系统的互操作性。它还有助于减 少同步升级和修补数据中心的需求。支持成本将会降低, IT部门将能够在一致的硬件和VMM平台上支持更广泛的操 作系统版本。
- 提高了可靠性和可用性――降低VMM的大小和复杂性,使 之独立于其guest OS, 从而减少潜在的软件冲突, 避免运 行速度降低甚至中断。 ●
- 增强安全性——在硬件而非软件中管理VMM转换,以帮助 增强虚拟分区的逻辑隔离。更小、更简单的VMM还可以更 好地防御软件攻击。
- 更简单的**VMM**开发――英特尔虚拟化技术的主要目标在于 使VMM软件独立于操作系统软件。这将使VMM供应商从 "根据操作系统补丁和升级需求调整代码"这种资源密集 型工作中解放出来。它还能够在尽可能减少VMM开发和优 化的情况下,使现有解决方案更轻松地充分利用最新平台 能力。企业有望能够从更快推出的新特性和能力中获益。 ●

## 不断创新

"……企业应该了解其服务器厂商的虚拟化产品 方面。" 方面。" 和战略,并使之成为其选择服务器时考虑的一个 和战略,并使之成为其选择服务器时考虑的一个

――《预测2004年:服务器虚拟化快速发展》, T. Bittman, Gartner Research注释, 2003年11月14日

英特尔目前正将英特尔虚拟化技术集成到其所有服务器 平台中。

- 预计到2005年下半年基于英特尔安腾2 处理器的平台将支 持该技术。
- 预计到2006年上半年基于64位英特尔至强处理器的平台将 支持该技术。
- 英特尔还在加速该技术在客户机平台中的集成,预计到 2005年将可支持台式机,2006年将可支持笔记本电脑(参 见侧栏,电脑灵活性新纪元,第5页)。

英特尔虚拟化技术只是一系列平台创新的第一步,将为 先进虚拟化解决方案提供更全面的支持。英特尔工程师目前正 在评估I/O虚拟化替代方案,这将使VMM能够在运行于同一硬 件平台上的众多应用之间更轻松地管理和分配I/O带宽。

英特尔还将继续与领先VMM和操作系统开发商(第三方 和开放源代码方)合作,以为其开发工作提供更强大基础,并 确保未来增强特性能够满足商业客户最苛刻的要求。在未来几 年,英特尔架构虚拟化解决方案将继续改进,以为IT部门提供 日益强大的工具,来整合应用、降低成本和优化业务灵活性。

始终致力于在工业标准英特尔架构服务器上提供全面的 市场领先平台技术,其中就包括英特尔虚拟化技术。当前有众 多可用技术,包括超线程(HT)技术<sup>#</sup>(已讨论过)和英特尔 64位扩展技术,能够在单一平台上同时为32位和64位提供最 佳 支 持 。 未 来 创 新 还 将 包 括 : 英 特 尔 主 动 管 理 技 术 和 LaGrande技术,分别致力于平台管理和安全保障。这些先进 平台能力完美组合在一起,将能够帮助IT企业解决某些最严峻 的挑战,并提高其IT投资的业务价值。

## 结论

"……未来几年,虚拟化将彻底改变我们运行企 以创建更完善的解决方案。" 业基础设施的方式,并赋予我们更广泛的选择范,

――《虚拟化之约》(Betting on Virtualization), Mark Gibbs, Network World, 2004年 11月15日。

虚拟化代表了未来优化硬件使用和数据库灵活性的潮 流。利用VMware和Microsoft提供的软件,英特尔架构现在可 提供灵活、经济高效的虚拟化解决方案。这些解决方案已经为 广泛的生产环境带来了出色的价值。

英特尔虚拟化技术将可增加这些优势,从而使基于英特 尔处理器的平台能够以集成和无缝的方式支持虚拟化。通过提 供全新的VMM软件特权层,以及在硬件中支持主要虚拟化功 能,英特尔虚拟化技术将可简化VMM开发和维护,改进与传 统操作系统的互操作性,增强安全性和可靠性,并降低实施成 本和风险。

英特尔虚拟化技术是一系列平台增强性能之一,英特尔 将在未来几年提供重要支持,以增强数据中心灵活性、可管理 性和安全性。除了性能和性价比的不断提高,这些创新还将全 面提升所有英特尔架构服务器的业务价值。

站: http://www.intel.com/technology/ computing/vptech/ 如欲了解有关英特尔虚拟化技术的更多信息,请访问英特尔网

版权所有©2005 英特尔公司。保留所有权利。

英特尔、Intel标识、英特尔安腾、Intel Itanium和英特尔至强、Intel Xeon是英特尔公司及其在美国和其他国家(地 区)的子公司之商标或注册商标。

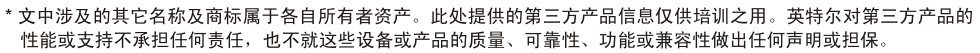

#超线程(HT)技术要求计算机具备: 3.06 GHz或更高主频的含超线程(HT)技术的英特尔奔腾4处理器、支持超线 程(HT)技术的芯片组与基本输入/输出系统(BIOS)、以及将超线程(HT)技术最优化的操作系统。实际性能会 因您使用的具体硬件和软件的不同而有所差异。如欲了解更多信息,请访问:

http://www.intel.com/cn/gb/homepage/land/hyperthreading.htm

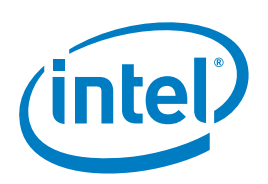